**Adobe Photoshop 2021 (Version 22.3.1) PC/Windows (Latest)**

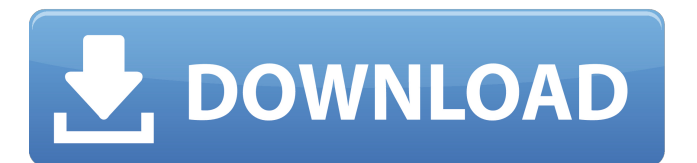

**Adobe Photoshop 2021 (Version 22.3.1) Crack + Keygen Free Download**

## In This Chapter Building text-heavy images Turning images into text Manipulating images as text Fixing

**Adobe Photoshop 2021 (Version 22.3.1) Crack + Product Key Full**

Below you'll learn how to edit images in Photoshop Elements, and why you should use this program. What Photoshop Elements Can Do Photoshop Elements is an image editing software, because it can perform many of the same tasks as Photoshop. Since it is an image editing program, it can also organize, clean and recolor photos, create high-quality images, etc. Since Photoshop Elements is compatible with all the photo editing plug-ins that are available for Adobe Photoshop, you can use many of the professional plug-

ins if you prefer to work with Photoshop. When you edit your images in Photoshop Elements, you can apply actions and filters to give them a completely different look. Photoshop Elements can replace these actions and filters in Photoshop. In other words, you will be able to apply Photoshop actions to your images. There are two ways you can edit images in Photoshop Elements: Add new layers to replace layers in your image. Edit the existing layers in your image. In the first method, you add layers and then move, rotate, transform, flatten, merge, combine or delete them. In the second method, you move, rotate, transform, flatten or copy layers. Editor's note: You can also perform the same actions in Photoshop and Photoshop Elements in the same order as outlined in this article. You will learn how to perform common actions in Photoshop Elements in this tutorial. Things to Consider

Before Editing Images in Photoshop Elements Before you edit your images in Photoshop Elements, here are some things to keep in mind to avoid mistakes. Photos How to Edit a Single Image in Photoshop Elements 1. Open Your Image in Photoshop Elements Press Ctrl+N or select File ➧ Open to open an image in Photoshop

Elements. You can open an image in several ways: From the image browser. Select Open an image in the lower left corner. In the Help menu, select Contents ♦ Open File. In the standard Windows file explorer. Click the photo to open it. In the Open dialog box. Drag the photo file to the window that appears. On the Mac, open the image with Photoshop Elements' default program for photo files (usually Photos). From a disc image, drag the image from the disc to the program's window. Drag the file directly from the macOS Photos app to the window a681f4349e

It's that time of year again! The third in the new Star Wars film trilogy, Star Wars: The Last Jedi, is finally in cinemas. As in the past, we can expect all sorts of interpretations to crop up over the next few months, some of which may turn out to be amusing, others perhaps less so. From the moment The Last Jedi was announced, it became the most scrutinised film in the franchise, with many fans expecting a bit of a shift in tone. And while many of the rumours flying around before the film premiered have proved to be correct, there are still some interesting tidbits of information surrounding this latest instalment that you might have missed. One of the big stories is, of course, the inclusion of female characters in major roles. Not only has Daisy Ridley's Rey become a primary protagonist, but so has Oscar-winner Kelly Marie Tran as general Resistance mechanic and gunner, Finn. We saw the back and forth between Fisher and Tran when questions were asked about their involvement after those realisations, and the writers reportedly said that they were both "in the movie". Which seems to imply

that the two actors are not just literally in the film, but are in major roles. That's not the only shift in tone, however. The Force Awakens saw its villains – the First Order – being portrayed as more complex and understandable than previous iterations, but The Last Jedi appears to be trying something different. As well as focusing on the antagonists, it turns the other main characters in a different direction, making them more understandable and sympathetic, even if they don't have quite as much screen-time as the main protagonist. And after all the excitement, what have the original trilogy cast told us about the movie? While they were all brought in to record a series of "leaks" which were actually fairytales, Peter Mayhew revealed a story about the return of a Jedi legend. Mayhew used to play Chewbacca's enormous bear friend Chewbacca in the first two films, and has since maintained a close friendship with Johnson. He even went as far as to say that The Last Jedi will be introducing the iconic creature into the film. This certainly lines up with the images of the film which were released in advance, featuring a strange creature in the background. Another character who first appeared in The Last Jedi

## is Flix, the droid who tells Rey about the

**What's New in the Adobe Photoshop 2021 (Version 22.3.1)?**

////////////////////////////////////////////////////////////////////////// /// // Name: wx/motif/pen.h // Purpose: wxPen class // Author: Julian Smart // Modified by: // Created: 01/02/97 // RCS-ID: \$Id: pen.h 40974 2006-05-27 19:32:19Z VZ \$ // Copyright: (c) Julian Smart // Licence: wxWindows licence ////////////////////////////////// /////////////////////////////////////////// #ifndef WX MOTIF\_PEN\_H\_#define \_WX\_MOTIF\_PEN\_H\_ #include "wx/object.h" #include "wx/dc.h" #include "wx/mimetype.h" #include "wx/bitmap.h" class WXDLLIMPEXP\_CORE wxPen: public wxObject { DECLARE\_DYNAMIC\_CLASS(wxPen) public: wxPen() { } wxPen(const wxColour& colour, int width  $= 1$ , int cap = wxCAP\_ROUND); wxPen(const wxColour& colour, const wxSize& size, int width  $= 1$ , int cap = wxCAP\_ROUND); wxPen(const wxColour& colour, wxCoord width  $= 1$ , int cap  $=$ wxCAP\_ROUND); wxPen(const wxColour& colour,

wxCoord width, int cap = wxCAP\_ROUND); wxPen(const wxPalette& palette, const wxColour& colour, wxCoord width  $= 1$ , int cap  $=$ wxCAP\_ROUND); wxPen(const wxPalette& palette, const wxColour& colour, wxCoord width, int cap = wxCAP\_ROUND); wxPen(const wxPalette&

**System Requirements For Adobe Photoshop 2021 (Version 22.3.1):**

Minimum: OS: Windows XP SP3 Processor: Intel Core 2 Duo or later Memory: 4GB Graphics: Intel HD Graphics 3000 or better DirectX: Version 11 or later Hard Drive: 100MB of available space Additional Notes: One ATI/AMD Crossfire enabled videocard Recommended: OS: Windows Vista SP2 or later Processor: Intel Core 2 Quad or better Memory: 8GB Graphics: ATI/AMD FirePro or better DirectX: Version 11

[https://www.extremo.digital/wp-content/uploads/2022/06/Adobe\\_Photoshop\\_2022\\_version\\_23.pdf](https://www.extremo.digital/wp-content/uploads/2022/06/Adobe_Photoshop_2022_version_23.pdf)

<http://naasfilms.com/photoshop-cc-2019-version-20-universal-keygen-product-key-april-2022/>

<http://travelfamilynetwork.com/?p=19679>

<https://www.careerfirst.lk/sites/default/files/webform/cv/lauath956.pdf>

[https://socialspace.ams3.digitaloceanspaces.com/upload/files/2022/06/Criu6qduIs3CEsh3nQan\\_30\\_495dc618cf110b2eb2ae195](https://socialspace.ams3.digitaloceanspaces.com/upload/files/2022/06/Criu6qduIs3CEsh3nQan_30_495dc618cf110b2eb2ae19502faf0d0b_file.pdf) [02faf0d0b\\_file.pdf](https://socialspace.ams3.digitaloceanspaces.com/upload/files/2022/06/Criu6qduIs3CEsh3nQan_30_495dc618cf110b2eb2ae19502faf0d0b_file.pdf)

[https://shrouded-bastion-35479.herokuapp.com/Photoshop\\_2021\\_Version\\_223.pdf](https://shrouded-bastion-35479.herokuapp.com/Photoshop_2021_Version_223.pdf)

<http://www.defensores.legal/wp-content/uploads/2022/06/annialli.pdf>

<https://alternantreprise.com/kino/adobe-photoshop-cc-2019-full-version-free-download/>

<http://www.alumniuab.pt/drupal/sites/default/files/webform/harlmyk62.pdf>

[https://black-](https://black-affluence.com/social/upload/files/2022/06/gjazOYRFFiqLNSXdRh8K_30_495dc618cf110b2eb2ae19502faf0d0b_file.pdf)

[affluence.com/social/upload/files/2022/06/gjazOYRFFiqLNSXdRh8K\\_30\\_495dc618cf110b2eb2ae19502faf0d0b\\_file.pdf](https://black-affluence.com/social/upload/files/2022/06/gjazOYRFFiqLNSXdRh8K_30_495dc618cf110b2eb2ae19502faf0d0b_file.pdf) <https://coltmitsc.wixsite.com/exutpily/post/photoshop-cc-free-download-for-windows>

<https://aulagarema.milaulas.com/blog/index.php?entryid=18398>

[https://philippinesrantsandraves.com/upload/files/2022/06/XIWfMnTzxEDDuzAmdi1r\\_30\\_495dc618cf110b2eb2ae19502faf0d](https://philippinesrantsandraves.com/upload/files/2022/06/XIWfMnTzxEDDuzAmdi1r_30_495dc618cf110b2eb2ae19502faf0d0b_file.pdf) [0b\\_file.pdf](https://philippinesrantsandraves.com/upload/files/2022/06/XIWfMnTzxEDDuzAmdi1r_30_495dc618cf110b2eb2ae19502faf0d0b_file.pdf)

<https://the-chef.co/photoshop-2022-version-23-0-1-crack-keygen-with-serial-number-free/>

<https://aboutdance.com.ua/advert/photoshop-2022-version-23-4-1-mem-patch-serial-key-pc-windows-latest-2022/>

<https://greengrovecbd.com/blog/adobe-photoshop-2020-jb-keygen-exe-win-mac-latest-2022/>

<https://www.stac.edu/system/files/webform/bamdelt965.pdf>

<https://opunaclihun.wixsite.com/batwhomenor/post/adobe-photoshop-2021-version-22-5-serial-key-license-keygen-download> <https://healthfitstore.com/2022/06/30/photoshop-2020-free-download-for-pc/>